## IOS4ALL

# [Download](http://evacdir.com/benq/ZG93bmxvYWR8ckk1T0c0eGZId3hOalUwTlRJeU1URXdmSHd5TlRrd2ZId29UU2tnVjI5eVpIQnlaWE56SUZ0WVRVeFNVRU1nVmpJZ1VFUkdYUQ/burrs/ifcc/SU9TNEFMTASU9/nutr.arunachal.pinakotheke)

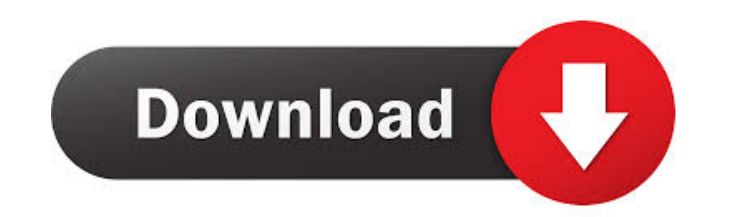

**IOS4ALL Crack+ Download X64**

Configure and manage Cisco Catalyst switches, using IOS 4.2 and later Cisco IOS browser (no Web interface or file transfers), via telnet or a HTTP connection. IOS4ALL Help: - Cisco IOS - Cisco IOS 4.2 - VTP - VLANs - 802.1 switches - Supports Web browser interface (no file transfers) - Can manage multiple switches - Can manage remote VLANs and VTP domains (switch and VTP servers) - Can manage trunk ports - Supports TCP/IP and SSL connections (Cisco EOS or standalone) - Support for VLANs and VTP - Support for 802.1x authentication and port security - Support for basic and advanced configuration (Cisco IOS) Requirements: - Internet Explorer 6 and later - Telnet the switches. Please see the -Cisco IOS Configuration Guide, Release 4.2 for a reference on basic configurations. - Switch Management PC - Cisco IOS 4.2 IOS4ALL License: EULA and License Agreement IOS4ALL, Cisco Systems In involvement in a mission to predict a weather system that could transform life on Earth. NASA-funded scientists use global weather data to help forecast Earth's climate. A powerful storm system expected to sweep across the mass forecast to travel from the upper Midwest and Mid-Atlantic to the Northeast and East Coast and bring widespread temperatures below freezing for the first time in months," said Chuck Gurbis, lead scientist at NASA's Go

#### **IOS4ALL Crack +**

Adds a Layer 2/3 switch to the network. Add a VLAN and set the port to one or two trunks. Enable/Disable spanning tree on the new switch, or disable spanning tree on all the other switches. Discover and map all available s of one of the other switches and many other options. The switches are managed by a list with the hardware of each connected switch and switches status. You can also change the setting by swiping the switch you want to chan connected switches in one command Change the mode of a connected switch Add a mode configuration for a switch You can also change the value in the current configuration. Port Configuration: Configure and configure ports us other settings. You can see the packet flow and the information the switch are sending to the outside world. You can also control the ports using a nice interface and configure your firewall to be notified if an attack is Configuring Bridge: Configure a port of the switch as either a trunk or a point-to-point port. You can also add new VLANs, map them to a switch, and create a trunk VLAN It is useful to be able to map VLANs to a switch so y future. The user interface to configure a switch or VLAN has been simplified to the most basic commands and the main options are clearly presented. You can configure up to two switches and one of them can be used as a mast can also remove any V 77a5ca646e

#### **IOS4ALL Download 2022 [New]**

IOS4ALL is a useful application designed to help you configure the Cisco Catalyst switches that run with IOS. It uses telnet or a HTTP connection to access the switches and manage their configuration. It features a tabbed connected switches. VLAN support (including cloud VLAN and Internet VLAN) and basic authentication (such as RADIUS) file sizes are different. (IOS4ALL 2.1, 2.2, 2.3 and 2.4 are different in size. IOS4ALL 2.4 changes the si the size of the partitions My Problem: I have 2 ntfs partition on my windows 8.1. I use both partition for my personal use. However, I can't install IOS4ALL 2.4 on them. I have tried to increase the size of partition. But the partitions. Change the master boot record (MBR) of all of the partitions with the following command: Microsoft Windows XP, Vista, and Windows 7 Format the partition as NTFS Reboot the computer Run Setup Select Change a and click Set as active. Click Apply. After that, you can install the application. Zoom has killed off Keynote mode. Who will do screencasting now? - cdvonstinkpot ====== tron\_carter I use

#### **What's New In?**

IOS4ALL is a useful application designed to help you configure the Cisco Catalyst switches that run with IOS. It uses telnet or a HTTP connection to access the switches and manage their configuration. It features a tabbed connected switches. How to install the application Overview IOS4ALL is a useful application designed to help you configure the Cisco Catalyst switches that run with IOS. It uses telnet or a HTTP connection to access the sw program can handle basic 802.1x and VTP configuration for the connected switches. Installing Download IOS4ALL.zip file Copy all files to the cisco-ios folder of your telnet server Home Connection In this tab, you can view connection settings. In this tab, you can edit the vty settings. IOS Access In this tab, you can view the IOS access information of the connected switches. In this tab, you can view and manage the VTP profiles. In this tab manage the VLAN access information of the connected switches. In this tab, you can change the VLAN access information. Settings In this tab, you can view and manage the configuration settings. In this tab, you can edit the application and remove all connections. OK System Status This button will display the system status. The system status displays the current IOS version, IOS software release, the number of installed switch models and the n modified by a switch privileged to modify the configuration. Changes to the Cisco IOS software on the device will result in the loss of the current configuration information on the switch. This situation may not be reverse your Cisco Technical Assistance Center. For more information, see

### **System Requirements For IOS4ALL:**

PC Minimum: OS: Windows 8.1, Windows 8.1, Windows 8, Windows 8, Windows 7 (64-bit OS Required) Processor: Intel® Core™ i3, Intel® Core™ i5, Intel® Core™ i7 (64-bit processor Required) Memory: 4GB RAM Graphics: Microsoft D recommended) DirectX: Version 11 Storage: 13 GB available space

<https://www.filmwritten.org/?p=3218> <https://www.zper.it/wp-content/uploads/2022/06/laszansi.pdf> <https://wealthroutiromac.wixsite.com/disseecheli/post/key-presser-crack-free-registration-code-x64> <https://biokic4.rc.asu.edu/sandbox/portal/checklists/checklist.php?clid=6483> <http://futureoftheforce.com/2022/06/06/ebay-scraper-crack-license-keygen-free-download/> <https://shanajames.com/wp-content/uploads/2022/06/BitTornado.pdf> <http://gobigup.com/?p=3696> <https://www.saficrafts.org/wp-content/uploads/2022/06/keaanni.pdf> <https://caspianer.com/wp-content/uploads/2022/06/birewara.pdf> <https://obzorkuhni.ru/styling/media-file-manipulator-torrent-activation-code-free-download-for-windows/>